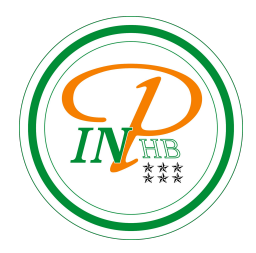

# Algorithmique

#### Procédures, fonctions et fonctions récursives

Anicet E. T. Ebou, [ediman.ebou@inphb.ci](mailto:ediman.ebou@inphb.ci)

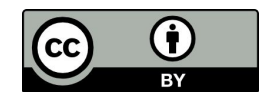

Ce travail est soumis à une licence internationale Creative Commons Attribution 4.0.

Ecrivez un algorithme permettant de calculer la somme suivante pour

les valeurs de x = 2, 3 et 4: 
$$
\sum_{k=0}^{n} x^{k}
$$

```
n = int(input("Entrez l'exposant maximale de la somme"))
x, y, z = 0, 0, 0for i in range(0, n + 1):
     x = x + 2^{**}ifor i in range(0, n + 1):
     y = y + 2**ifor i in range(0, n + 1):
     z = z + 2**iprint(x,y,z)
```

```
n = int(input("Entrez l'exposant maximale de la somme"))
x, y, z = 0, 0, 0for i in range(0, n + 1):
    x = x + 2^{**}ifor i in range(0, n + 1):
     y = y + 2**ifor i in range(0, n + 1):
     z = z + 2**iprint(x,y,z)
                                              1
                                             2
                                             3
```
On observe sur la slide précédente une répétition du code pour chaque somme calculée.

Comment éviter cette répétition de code?

En utilisant des fonctions!

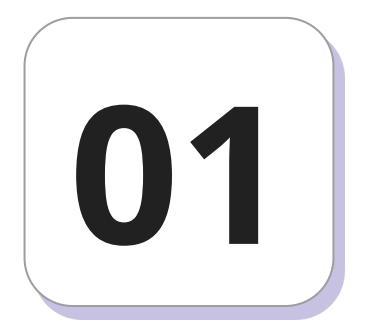

# **Notions et syntaxe de base d'une fonction**

Une fonction en informatique est une séquence d'instructions, dépendant de paramètres d'entrée (appelés arguments), et retournant un résultat.

Deux points de vue, souvent complémentaires, permettent de préciser ce qu'est une fonction :

- c'est une séquence d'instructions qui permet de réaliser un calcul précis, que l'on peut utiliser plusieurs fois;
- c'est une brique de base d'un problème plus complexe.

La structure générale d'une déclaration de fonction en pseudo-code

se fait avec le mot-clé Fonction de la façon suivante:

Fonction nomFonct(p1,p2:type1; p3:type2):typeRetour

Variable

Vlocal1:type

```
vretour:typeRetour
```
Debut

Instruction1

```
Retourner(vretour)
```
FinFonction

La structure générale d'une déclaration de fonction en Python se fait avec le mot-clé def de la façon suivante:

```
def nom_fonction(a_1, a_2, \ldots, a_k):
```
# nom\_fonction: nom de la fonction, a\_1,..,a\_k : arguments

```
""" Description de l'action de la fonction """
```
instruction 1

instruction 2

....

instruction p

# ici, on est hors de la définition de la fonction.

● La première ligne def nom\_fonction(a\_1,...,a\_k) est l'en-tête de la fonction. Les éléments a\_1,...,a\_k sont des identificateurs appelés arguments formels de la fonction et nom\_fonction est le nom de la fonction.

Pour une fonction ne prenant pas d'arguments, on écrit simplement def fonction():, les parenthèses étant indispensables. Le nom de la fonction est un identificateur qui suit les mêmes règles que les identificateurs de variables.

- La seconde ligne (qui est facultative et peut être sur plusieurs lignes) est une chaîne de caractères appelée chaîne de documentation décrivant la fonction: ce que doivent respecter les paramètres passés en entrée, l'action effectuée et la nature du résultat retourné.
- La suite d'instructions est le corps de la fonction.
- Le retour à une indentation au même niveau que def marque la fin de la fonction, tout ce qui est à ce niveau ne fait plus partie de la fonction.

Attention, le rôle d'une définition de fonction n'est pas d'exécuter les instructions qui en composent le corps, mais uniquement de mémoriser ces instructions en vue d'une exécution ultérieure (facultative!), provoquée par une expression faisant appel à la fonction.

#### **Exemple**

```
def f(x, n):
     s = \emptysetfor k in range(n + 1):
           s += x**kreturn s
```

```
Fonction f(x,n: Entier): Entier
Var
     s: Entier
Debut
     s \sim 0Pour k <- 0 à n + 1 faire
          s \leq -s + x^{***}kFinPour
     Retourner(s)
FinFonction
```
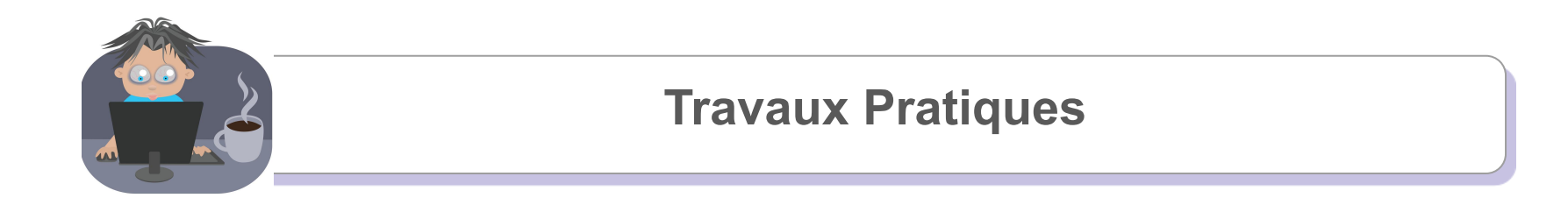

Écrivez une fonction permettant de tester la parité d'un nombre entier.

ī

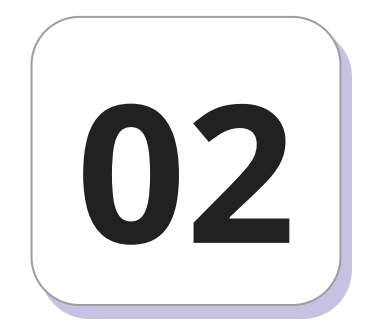

# **Notions et syntaxe de base d'une procédure**

#### **Similarité des fonctions**

L'objectif des procédures est le même que celui des fonctions c'est-

à-dire repérer des motifs et ne pas les répéter bêtement à la main.

#### **Différences avec les fonctions**

- Les procédures peuvent avoir une influence sur l'état du programme en modifiant les variables globales par exemple;
- Les procédures peuvent ne pas avoir de valeur de retour;
- Si la procédure a une valeur de retour, on peut utiliser l'appel comme on le fait avec une fonction;
- Une procédure sans valeur de retour donnera son résultat en modifiant la valeur d'une variable.

#### **Syntaxe de base en pseudo-code**

```
Procedure nomProc(p1,p2:type1; p3:type2)
Var
     Vlocal1:type
     vlocal2:type
Debut
     Instruction1
     Instruction2
     ...
FinProcedure
```
#### **Exemple**

Algo doubler

Var:

```
m, n: Entier
```

```
Procedure double(m: entier; n: entier)
```
Debut

 $n \le -2 \pi m$ 

FinProcedure

Debut

```
 Ecrire("Entrer un nombre: ")
 Lire(m)
 double(m, n) # pas d'affectation car pas de valeur de retour
 Ecrire(n)
```
Fin

#### **Syntaxe de base en Python**

```
def ma_proc(param1, param2, param3):
     global var1, var2
    …
    …
```
#### **Syntaxe de base en Python**

En Python, à l'intérieur d'une procédure, on peut accéder :

- en lecture aux arguments passés en paramètre;
- en lecture aux variables qui étaient initialisées avant le def;
- en écriture aux variables déclarées avec le mot clef global (pour plus de détails, consulter la documentation de global et de nonlocal).

#### **Exemple**

```
def double():
     global n
    n = 2*nprint("Entrer un nombre: ")
n = int(input())double(n)
print(n)
```
#### **Exemple - Ne fonctionne pas**

```
def double(n):
    n = 2*n # ce n fait de l'ombre au n global
print("Entrer un nombre: ")
n = int(input())double(n) # le n global ne pourra pas être modifié ainsi
print(n) # affiche le nombre entré et non son double
```
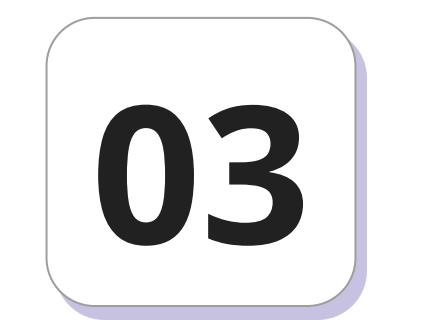

## **Fonctions récursives**

#### **Notion de récursivité**

La notion de récursivité est une notion essentielle, et pas seulement en informatique. En effet, pour expliquer une situation, on utilise souvent cette même situation à un état précédent, voire, dans certains cas plus complexes, on intègre une version de cette situation dans elle-même.

#### **Notion de récursivité**

On dit qu'on définit une notion nouvelle de manière récursive lorsque cette notion fait partie de sa propre définition.

#### **Notion de récursivité**

Images comportant la notion de récursivité.

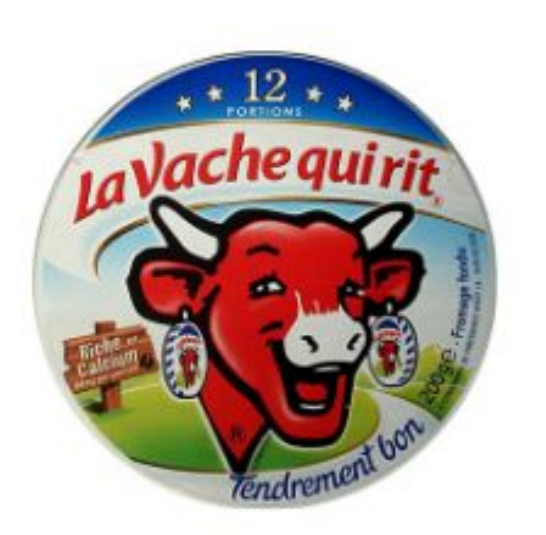

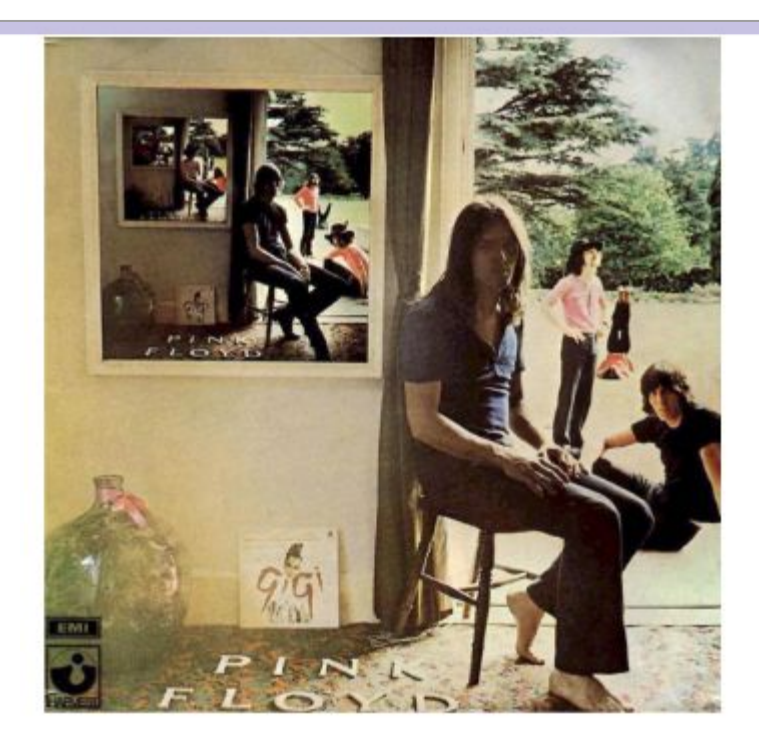

#### **Récursivité en informatique**

Que fait ce programme?

```
def boucle():
     print("je boucle")
     boucle()
boucle()
```
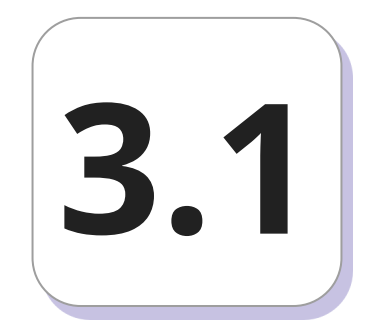

## **Factorielles**

#### **Factorielle**

L'algorithme est basé sur le fait que

$$
n! = 1 \times 2 \times 3 \times \ldots \times (n-1) \times n
$$

$$
= n \times (n-1) \times \ldots \times 3 \times 2 \times 1
$$

$$
= n \times \underbrace{(n-1) \times \ldots \times 2 \times 1}_{(n-1)!}
$$

$$
4! = 4 \times \underbrace{3 \times 2 \times 1}_{3!}
$$

#### **Factorielle**

```
def fact(n):
   if n == 1: # comme 0! = 1, on peut aussi tester n == 0 return 1
     else:
         return n * fact(n-1)
```
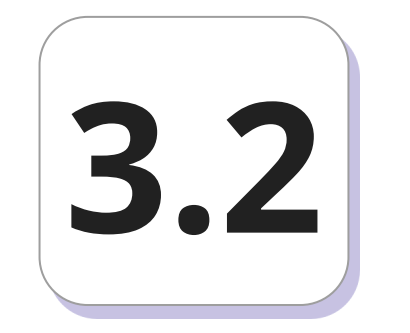

# **Suites récurrentes**

#### **Suite récurrentes**

Nous explorerons les suites arithmétiques et géométriques. Pour rappel, elles sont définies telle que suit:

- Suite arithmétique:  $U_{n+1} = U_n + r;$
- Suite géométrique:  $U_{n+1} = U_n x q$ .

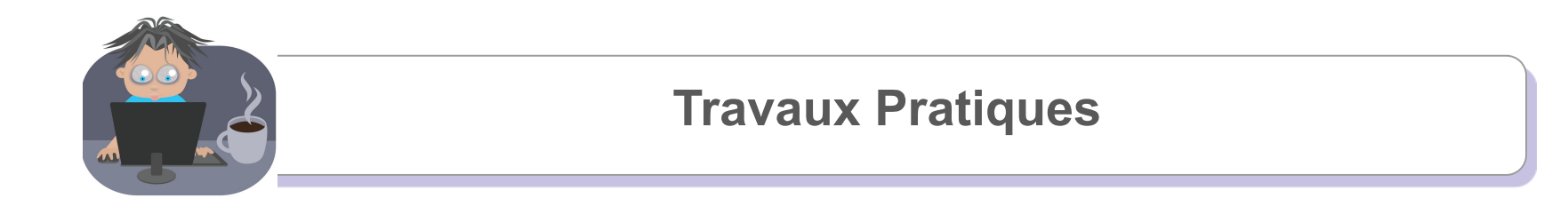

Proposez une fonction en pseudo-code et en Python permettant le calcul

de la suite arithmétique et de la suite géométrique.

I

#### **Suite arithmétique - Pseudocode**

```
Fonction suite_arithmetique(r,n: Entier, zero: reel): Entier
Var
     U: Entier
Debut
    | \cdot | \leq - \varnothing Pour i <- 1 a n faire
           Si (i = 1) alors
                 U \le -7ero + r
            Sinon
                  U <- U + suite_arithmetique(r, zero, n-1) + r
            FinSi
     FinPour
     Retourner U
FinFonction
```
#### **Suite arithmétique - Python**

```
def suite_arithmetique(r, zeros, n):
    U = 0for i in range(1, n + 1):
    if i == 1:
          U = zeros + r
      else:
           U = suite_arithmetique(r, zeros, n - 1) + r
     return U
```
#### **Suite géométrique - Pseudocode**

```
Fonction suite_geom(q: Entier, zero: reel, n: Entier): Entier
Var
     U: Entier
Debut
     | \cdot | \leq - \varnothing Pour i <- 1 a n faire
           Si (i = 1) alors
                 U <- zero * q
            Sinon
                U <- U + suite_arithmetique(q, zero, n-1) * q
            FinSi
      FinPour
      Retourner U
FinFonction
```
#### **Suite géométrique - Python**

```
def suite_geometrique(q, zeros, n):
    U = 0for i in range(1, n + 1):
    if i == 1:
         U = zeros * q
      else:
          U = suite_arithmetique(q, zeros, n - 1) * q
      return U
```
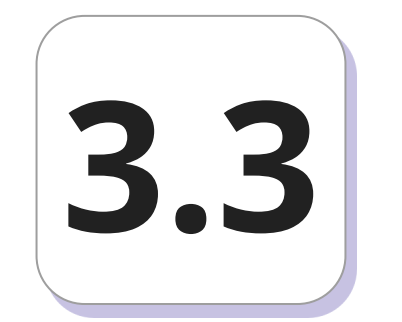

## **Dessins de fractales**

#### **Fractales**

Une figure fractale ou fractale est une courbe ou surface de forme irrégulière ou morcelée qui se crée en suivant des règles déterministes ou stochastiques impliquant une homothétie interne (Muller, 2015).

Le terme « fractale » est un néologisme créé par Benoît Mandelbrot (qui était polytechnicien par ailleurs) en 1974 à partir de la racine latine *fractus*, qui signifie brisé, irrégulier.

#### **Fractales**

Un des meilleurs exemples de fractale donné par la nature est le chou Romanesco (à gauche). Si l'on ne regarde qu'une des pointes, on a l'impression de voir un chou entier.

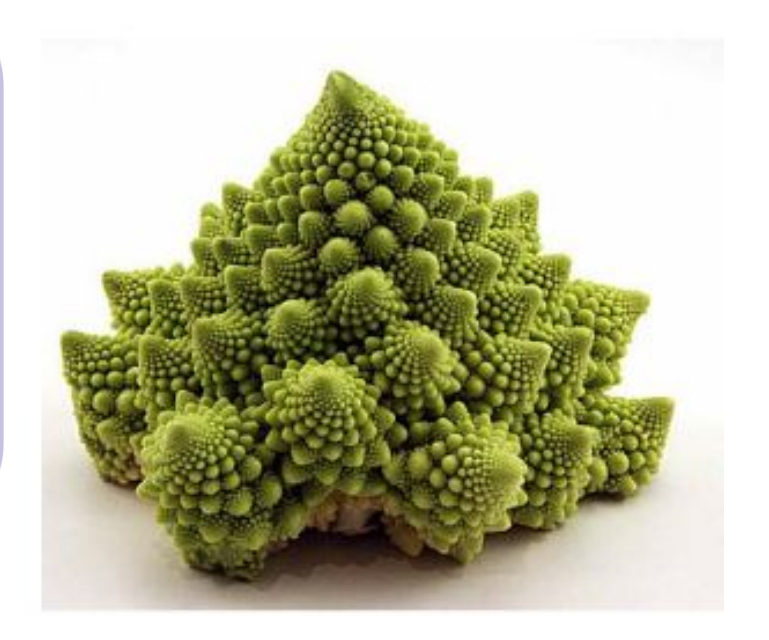

#### **Fractales**

On retrouve de l'auto-similarité dans les fougères : chaque feuille ressemble à la fougère entière.

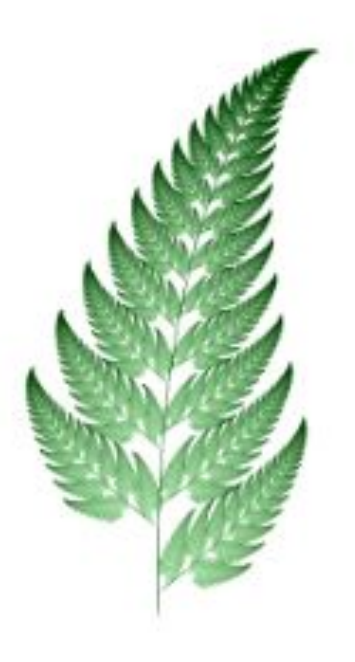

#### **Domaines d'application**

- En biologie, répartition des structures des plantes, bactéries, feuilles, branches d'arbres, etc;
- En géologie, étude du relief, côtes et cours d'eau, structures de roches, avalanches, etc;
- En morphologie animale, structures des invertébrés, plumes d'oiseaux, etc;
- En médecine, structure des poumons, intestins, battements du cœur, etc.

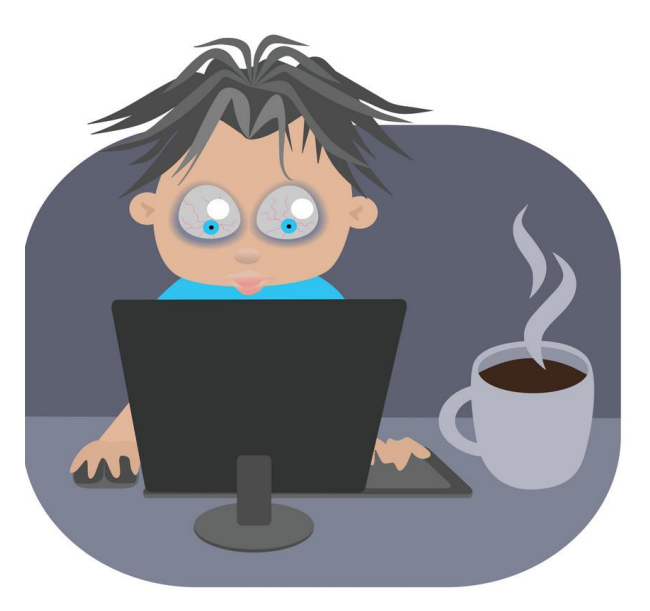

#### **Travaux Pratiques N°2**

Niels Fabian Helge Von Koch, (Suédois 1870-1924) est un mathématicien qui a donné son nom à l'une des premières fractales: le flocon de Koch ou flocon de neige.

Le flocon de Von Koch est défini à partir d'un triangle équilatéral de périmètre 1 (étape i = 0) auquel on construit extérieurement au triangle de manière régulière trois triangles équilatéraux de côté le tiers du triangle précédent (étape i = 1) on répète la construction aux étapes suivantes.

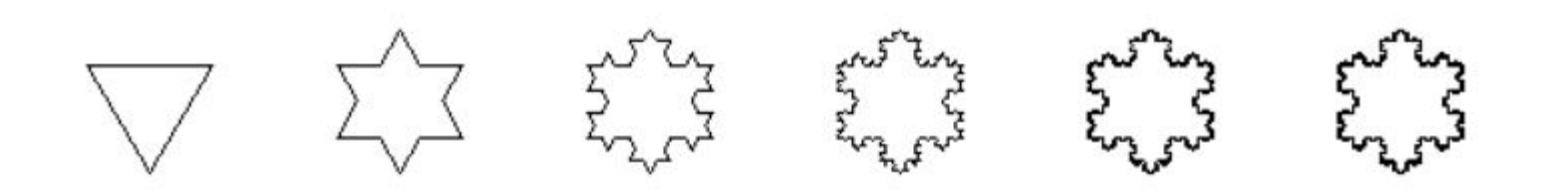

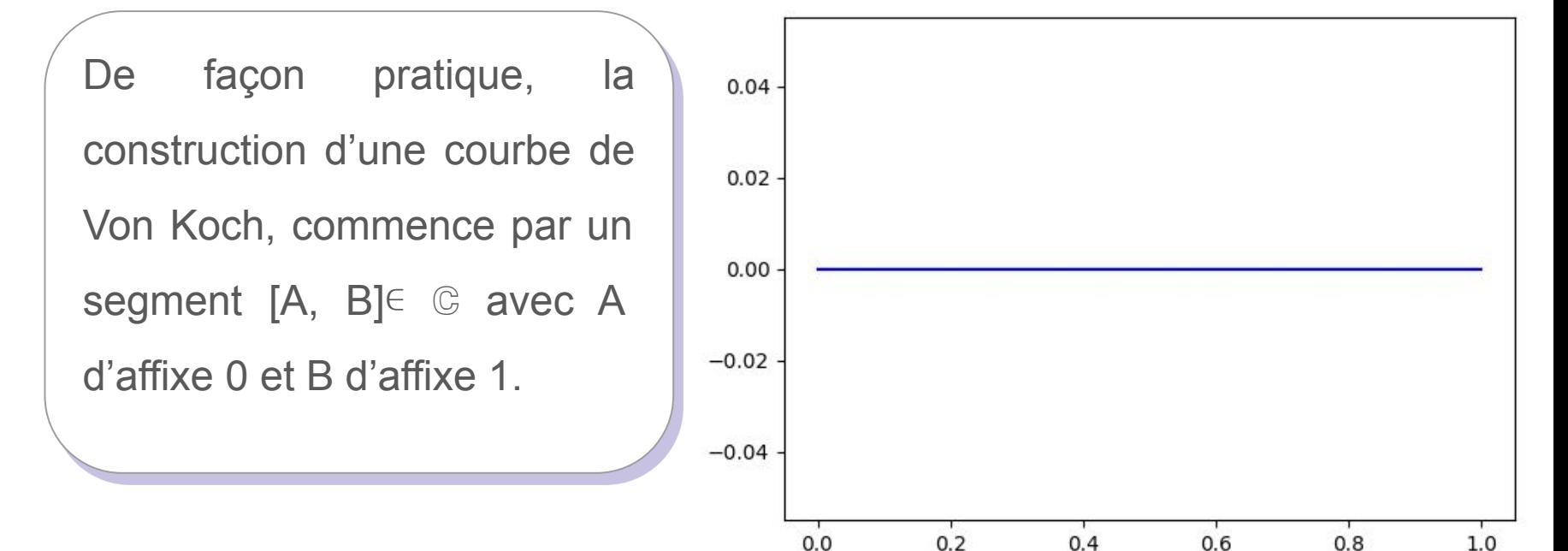

Ensuite il faut transformer ce segment en la ligne brisée suivante où C est d'affixe 1/3, E d'affixe 2/3 et CDE est équilatéral.

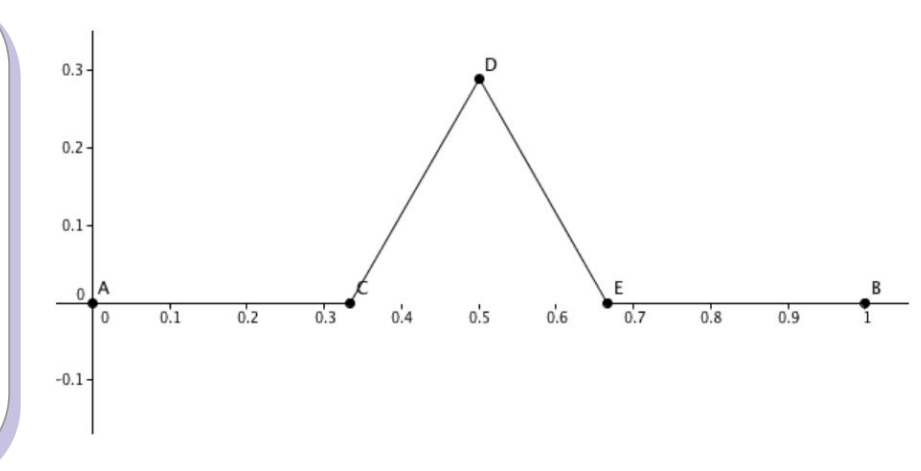

Ensuite, on itère cette opération sur chacun des quatre segments de la figure précédente, ce qui donne la figure ci-contre.

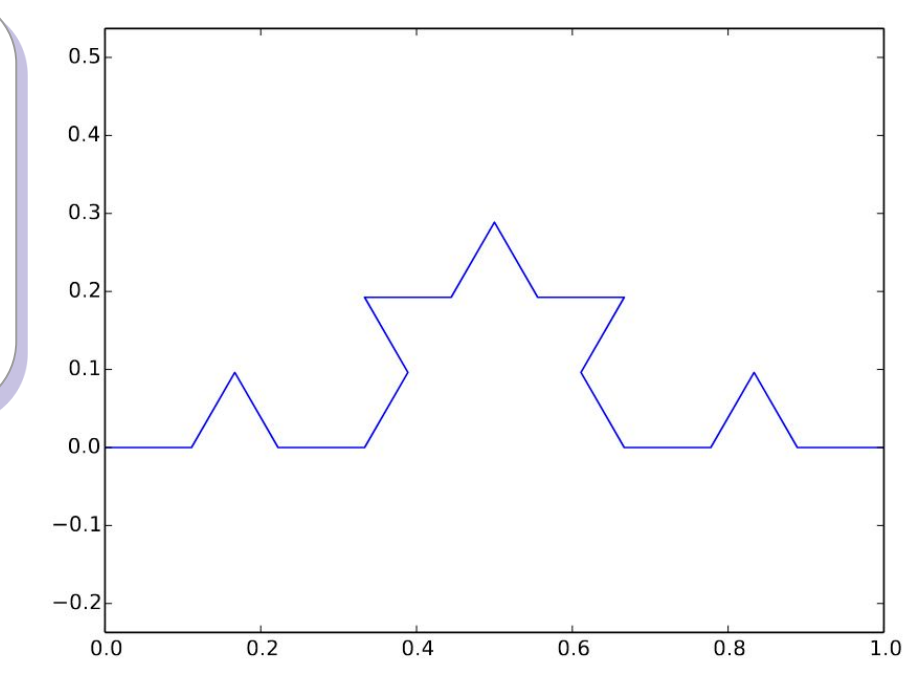

On peut alors recommencer autant de fois qu'on veut, par exemple après cinq itérations :

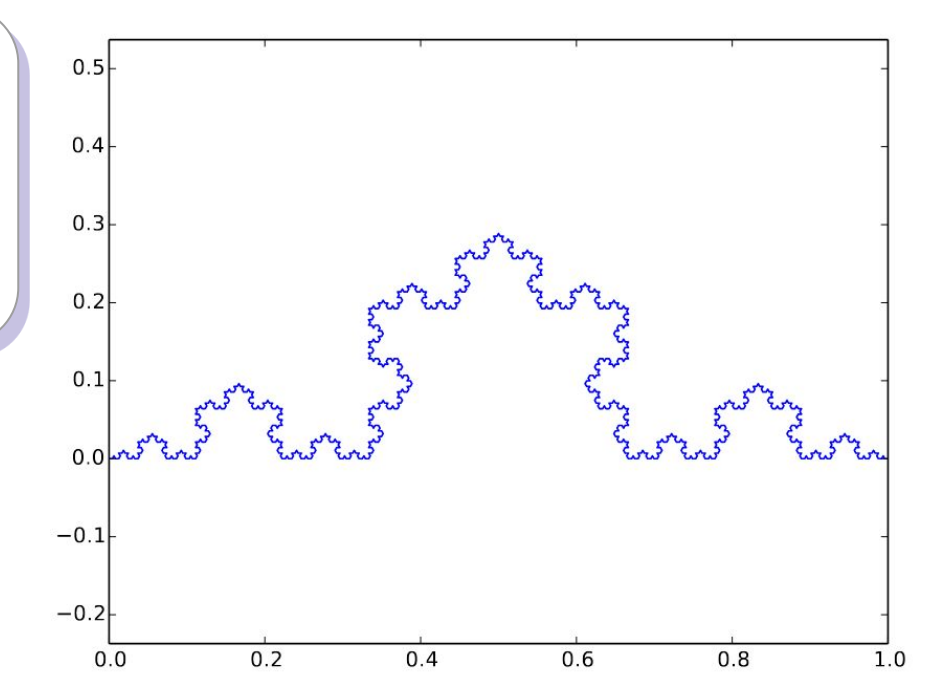

#### **Librairie turtle**

La librairie turtle est un moyen populaire d'introduire la programmation aux enfants. Pour plus d'informations consulter le lien <https://docs.python.org/3/library/turtle.html>.

Imaginez une tortue robotique commençant à (0, 0) dans le plan x-y. Après avoir importé la librairie, donnez-lui la commande turtle.forward(15), et elle se déplace (à l'écran !) de 15 pixels dans la direction à laquelle elle fait face, en traçant une ligne pendant son déplacement. Donnez-lui la commande turtle.right(25), et elle pivote sur place de 25 degrés dans le sens des aiguilles d'une montre.

Commencez par exécuter chaque ligne du code ci-contre en ligne de commande Python pour observer ce qui se passe. Ensuite recopiez le code ci-contre dans un fichier que vous nommerez koch.py.

import turtle

```
t = \text{turtle}.\text{Turtle}wn = turtle.Screen()
wn.bgcolor('black')
```

```
t.color('orange')
t.pensize(5)
t.penup()
t.setpos(-500, 0)
t.pendown()
t.speed(0) # réglage de visualisation le plus rapide
def koch(t, order, size):
    if order == 0:
         t.forward(size)
     else:
         t.forward(size // 3) # faire 1/3 du chemin
         t.left(60)
         t.forward(size // 3)
         t.right(120)
         t.forward(size // 3)
         t.left(60)
         t.forward(size // 3)
```

```
size = 1000
order = 1
koch(t, order, size)
```

```
wn.exitonclick()
```
En plus des instructions de tirer vers l'avant, et de tourner à gauche ou à droite, le programme est rendu plus flexible en créant des variables de size et order et en les passant comme arguments à koch(). Puisque l'ordre 0 est l'énoncé le plus simple possible du problème, cela semble être un bon candidat pour notre cas de base. Sinon, la tortue divise en trois la taille donnée et insère le triangle équilatéral implicite dans la section centrale.

Prenez un moment pour comprendre que chaque instruction suivante à notre tortue est exécutée à partir de la dernière position et direction de la tortue. De plus, par symétrie, si nous tournons de 60° vers la gauche et de 120° vers la droite, c'est la même chose que de tourner de 60° vers la gauche et de -120° vers la gauche.

Nous pouvons donc reformuler le dessin comme une série de virages à

gauche, une régularité qui suggère que nous pouvons écrire le bloc else entier comme une boucle for.

```
def koch(t, order, size):
    if order == 0:
         t.forward(size)
     else:
         for angle in [60, -120, 60, 0]:
              t.forward(size // 3)
              t.left(angle)
```
**Question**: Pourquoi avons-nous besoin du dernier 0 dans la liste ? Que

```
se passe-t-il si nous l'omettons ?
```

```
def koch(t, order, size):
    if order == 0:
         t.forward(size)
     else:
        for angle in [60, -120, 60, 0]:
             t.forward(size // 3)
             t.left(angle)
```

```
Pour chaque segment A, B, C, D nous voulons insérer une trisection, ce 
qui implique une itération supplémentaire de koch(). Il semble donc que 
l'on veuille remplacer t.forward(size // 3) par l'appel récursif.
```

```
def koch(t, order, size):
    if order == 0:
         t.forward(size)
     else:
         for angle in [60, -120, 60, 0]:
            koch(t, order - 1, size) t.left(angle)
```
Comme nous opérons sur un tiers de la longueur de la taille, nous voulons que cette proportion soit préservée, il faut donc modifier l'argument size avec size // 3.

```
def koch(t, order, size):
    if order == 0:
         t.forward(size)
     else:
         for angle in [60, -120, 60, 0]:
            koch(t, order - 1, size / 3) t.left(angle)
```
Votre fichier final koch.py devrait contenir le code ci-contre.

Nous exécutons le programme avec un ordre de 3 pour obtenir un flocon complet.

import turtle

```
t = \text{turtle}.\text{Turtle}()wn = turtle.Screen()
wn.bgcolor('black')
```

```
t.color('orange')
t.pensize(5)
t.penup()
t.setpos(-500, 0)
t.pendown()
t.speed(0)
```

```
def koch(t, order, size):
    if order == 0:
         t.forward(size)
     else:
         for angle in [60, -120, 60, 0]:
            koch(t, order - 1, size / / 3)
             t.left(angle)
```
 $size = 1000$ order = 3 koch(t, order, size)

```
wn.exitonclick()
```
On obtient la figure ci-contre.

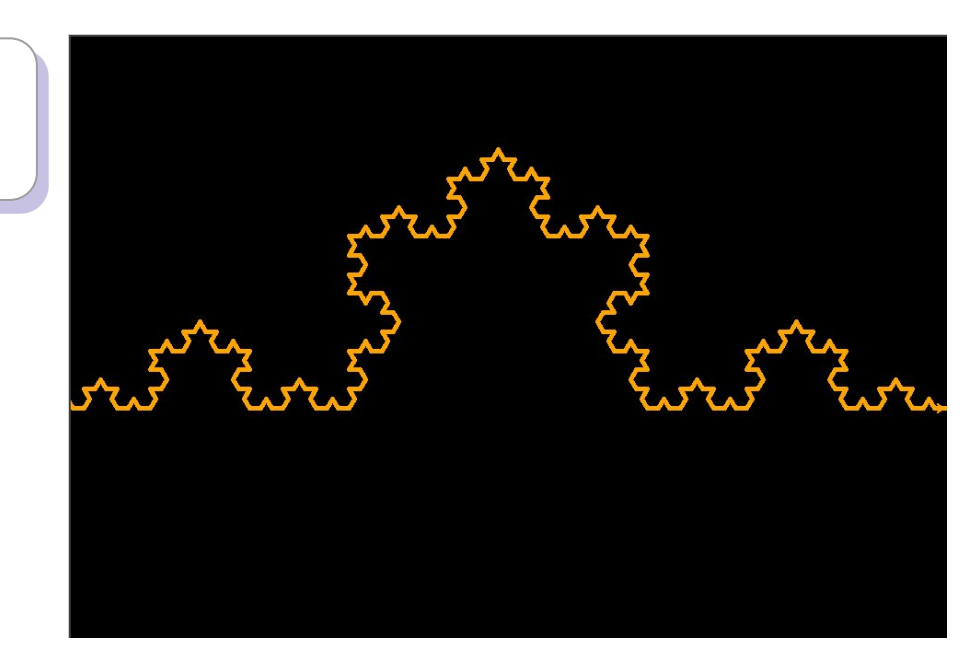

Vous obtiendrez le graphique ci-contre.

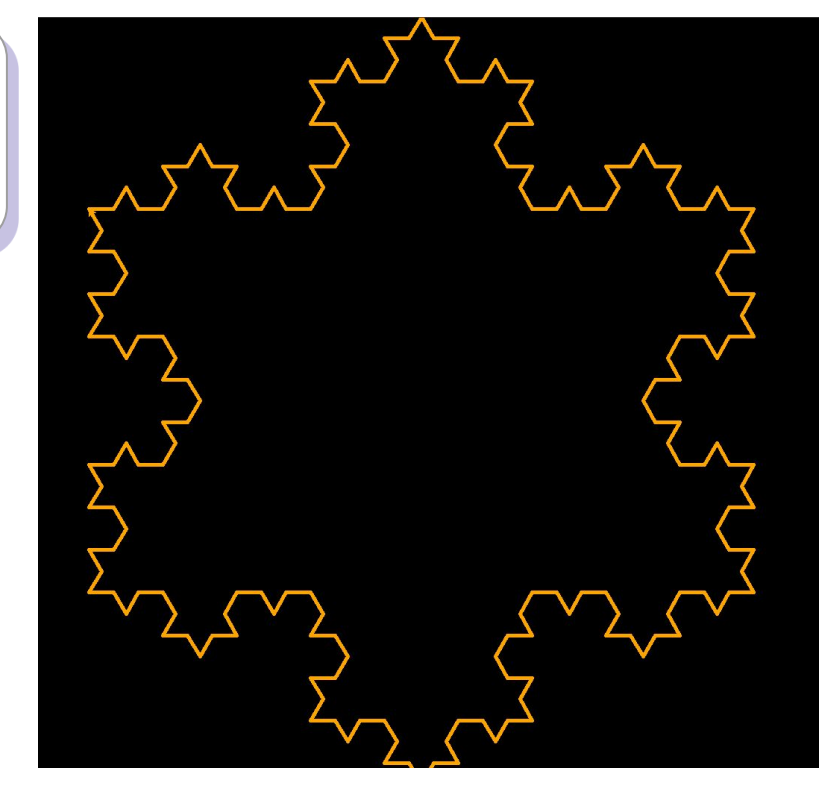